w w w . s m a r t e k h . c o m

## M E J O R E S P R Á C T I C A S

## S E G U R I D A D E N C O R R E O

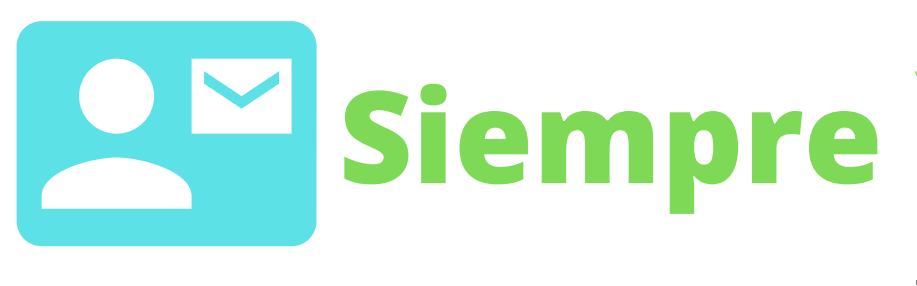

Siempre verifica el remitente del correo electrónico, porque pueden ser falsificados.

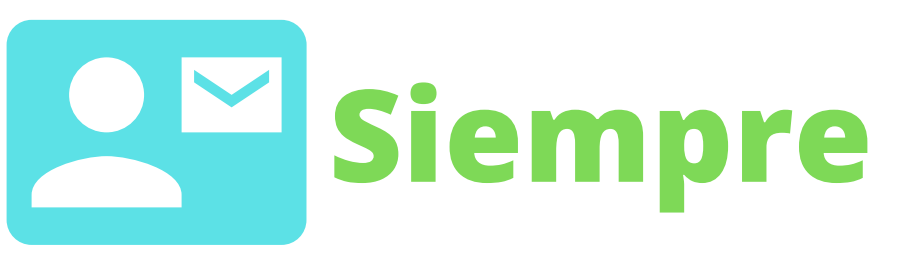

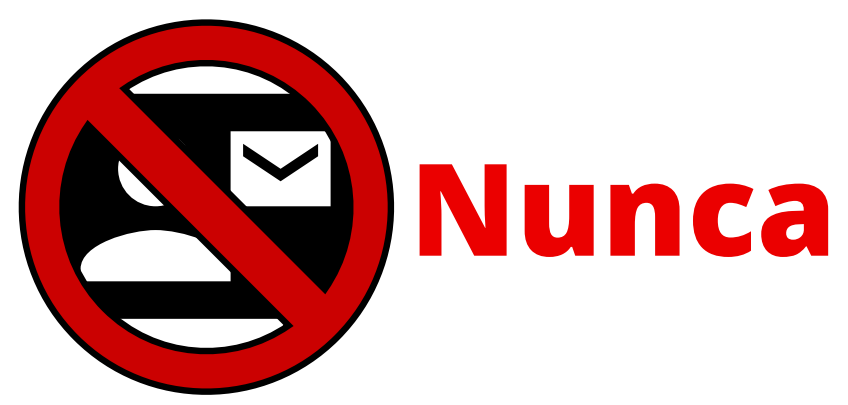

**Nunca**

**Nunca**

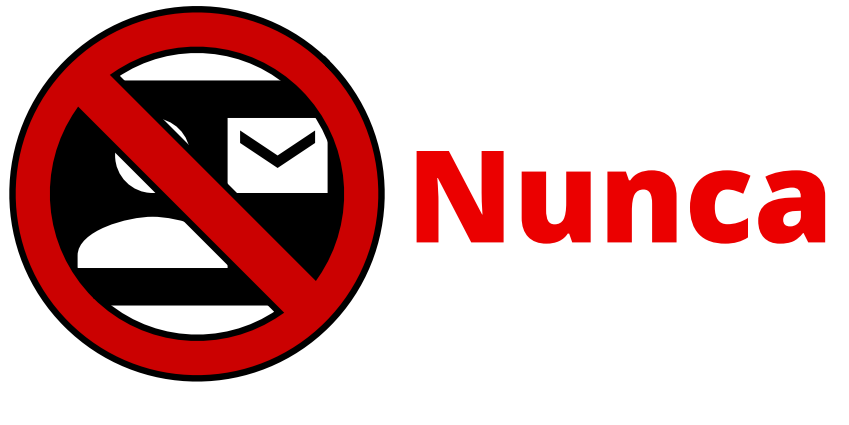

des clic en "darse de baja" a algun correo de algún sitio que no reconozcas, sólo elimínalos y repórtalos.

abras archivos adjuntos de correos electrónicos que terminen con: .exe, .scr, .bat, .com u otro ejecutable, ni archivos que no reconozcas.

hagas clic en un URL incrustada en un mensaje sin antes pasar el mouse encima del enlace para verificar la URL.

**Siempre** verifica que el archivo adjunto no tenga una "**doble extensión".** 

110010

Grup

imartekh

respondas los correos de Spam, sólo elimínalos.

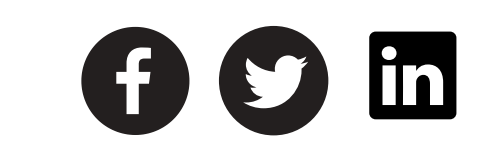

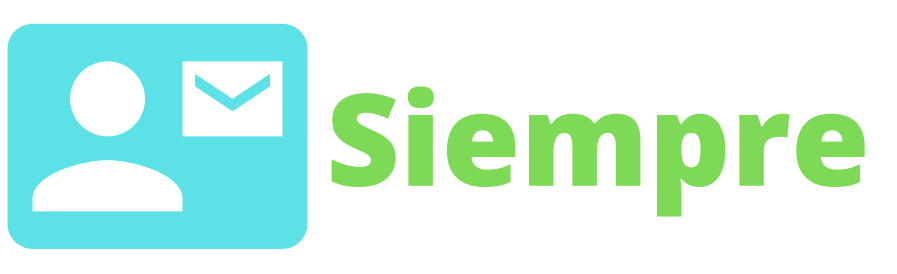

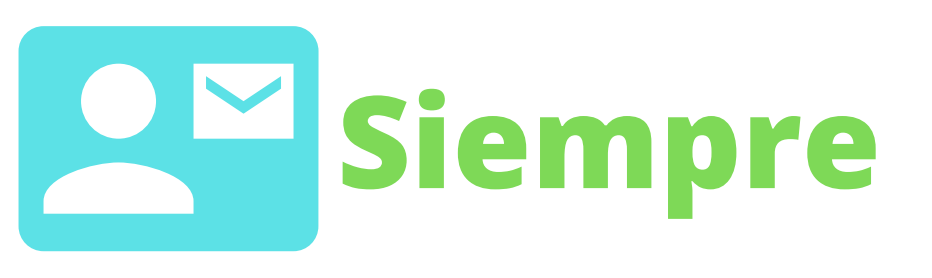

reporta todos los correos sospechosos a tu departamento de Tecnología de la Información.

verifica los dominios del remitente del correo antes de realizar cualquier acción.